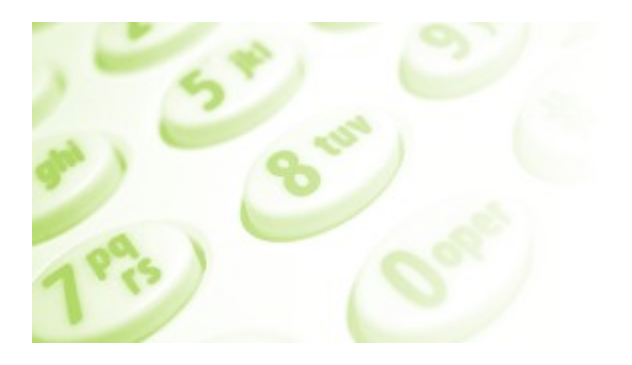

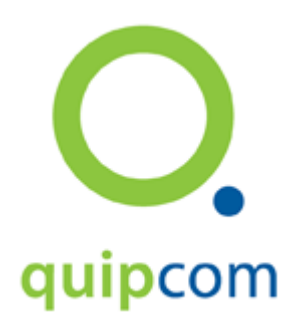

quipcom

mini pbx

Version 1.1 2008-06-30

© by quipcom, 2008

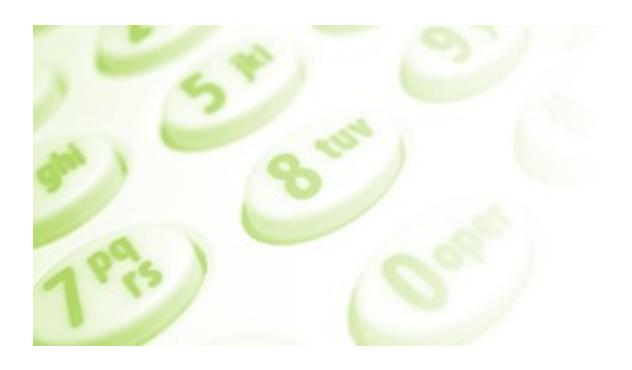

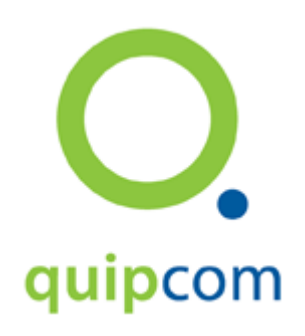

## Inhaltsverzeichnis

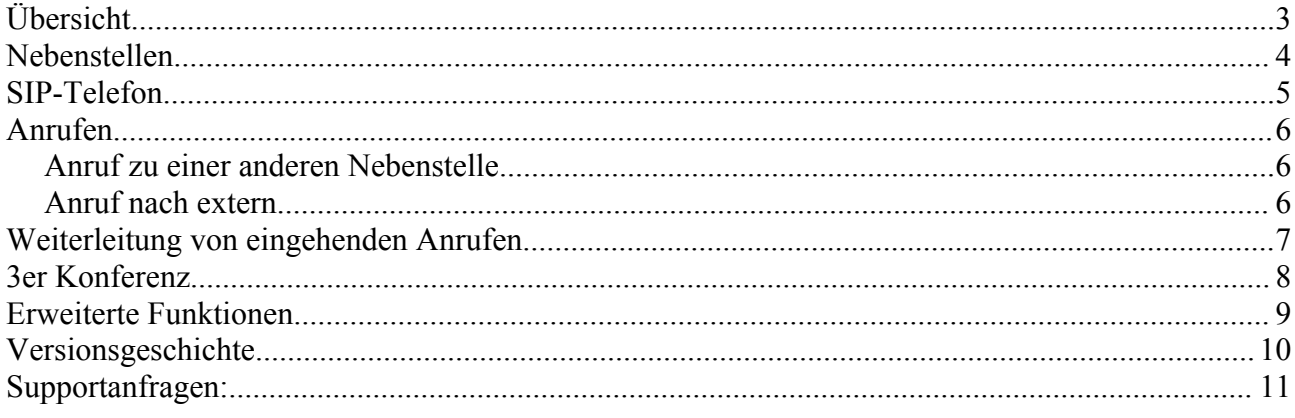

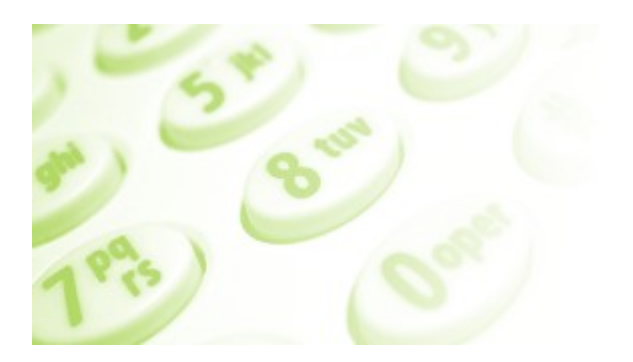

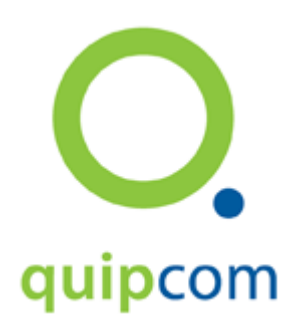

## **Übersicht**

Die quipcom mini-pbx ist die ideale Lösung für kleinere und mittlere Unternehmen, die keine ISDN-Telefonanlage betreiben möchten, aber die wichtigsten Basis-Telefoniedienste in Anspruch nehmen möchten. Die quipcom mini-pbx liefert Ihnen folgende Merkmale

- Nebenstellen
- Direkte Durchwahl zu Nebenstellen von außen
- Kurzwahl intern von Nebenstellen
- Verbinden mit/ohne Rückfrage
- Telefonkonferenz bis zu 10 Teilnehmer (optional)
- Ad hoc Konferenz (3er Schaltung)
- Anrufbeantworter
- CLIP
- CLIR

Typische Telefone der quipcom mini-pbx sind:

- **Festnetz**
	- **D** SIP-Telefon Standard
	- □ SIP-Telefon Komfort
		- mit integriertem Switch
		- Power over Ethernet
		- mehrsprachige Meldungen
	- D SIP-Telefon Vermittlung
		- 6 Leitungen
		- Farbdisplay
		- Power over Ethernet
- **Softphone**
	- D Telefonieren mit dem PC und Headset
- **Analog-Geräte (über Adapter)**
	- D Analog-Apparate (RJ11-Stecker)
	- Fax/Kombinationsgeräte (RJ11-Stecker)
	- Schnurlostelefone (DECT über RJ11-Stecker)

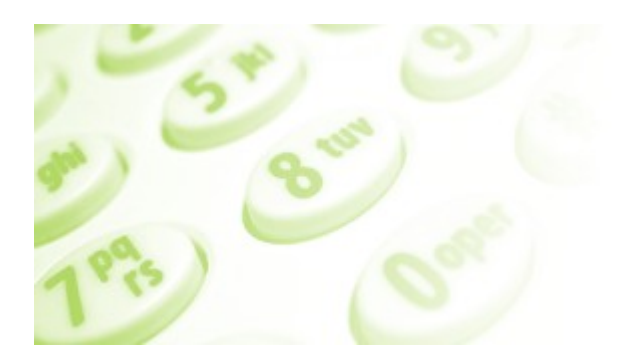

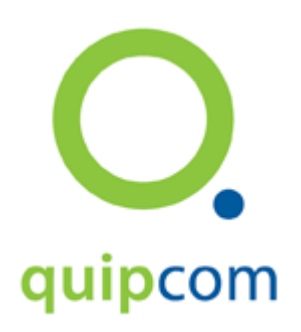

### **Nebenstellen**

Nebenstellen können beliebige Länge haben üblicherweise sind sie 1,2 oder 3 stellig.

0 ist reserviert und kann nicht für eine Nebenstelle verwendet werden.

Wir empfehlen die Erstellung eines Rufnummernplans.

Beispiel:

Es gibt 3 Nebenstellen.

Diese werden als 10, 20 und 30 bezeichnet.

Wenn keine Durchwahl von außen gewählt wird (oder mit Durchwahl 0) sollen alle 3 Apparate läuten ("Parallel Läuten").

Das allgemeine Faxgerät hängt an der Durchwahl -99.

Jeder Teilnehmer hat seinen Anrufbeantworter und sein persönliches Fax.

Für Nebenstelle 10:

- 10 Nebenstelle direkt
- 710 Handy der Nebenstelle 10
- 810 Anrufbeantworter der Nebenstelle 10
- 910 Fax der Nebenstelle 10

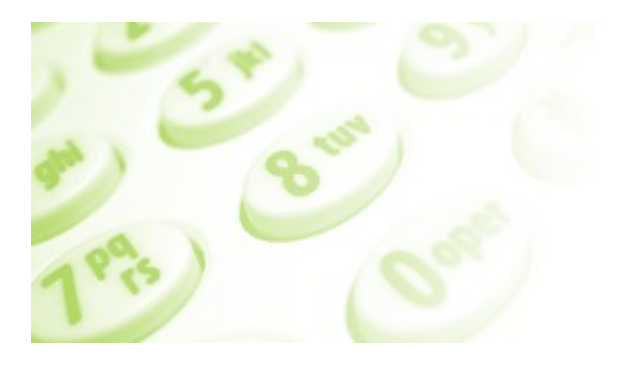

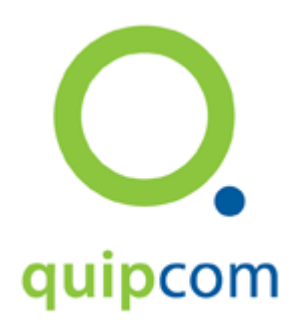

### **SIP-Telefon**

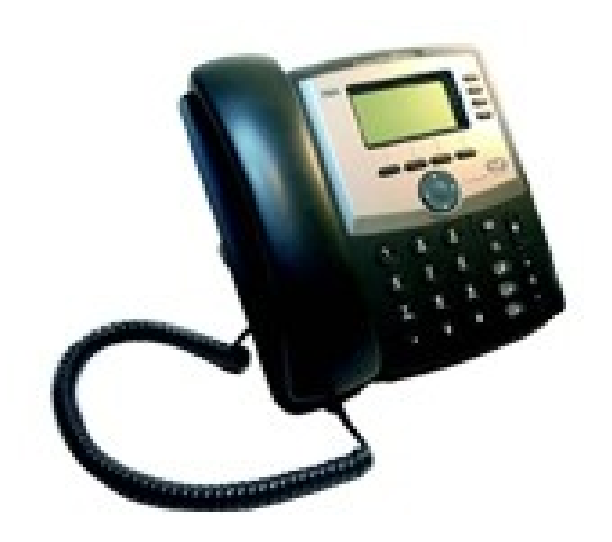

Jedem Telefon liegt eine ausführliche Beschreibung bei.

Hier sind die wichtigsten Funktionen beschrieben.

Rechts neben dem Display sind 4 Lämpchen – wenn diese grün leuchten ist das Telefon betriebsbereit. Wenn eine Leitung belegt ist, dann leuchtet die Lampe rot.

Die vier Tasten direkt unter dem Display sind wie folgt zu verwenden:

- redial Wiederwahl
- dir Telefonverzeichnis
- cfwd wird dzt nicht unterstützt
- dnd do not disturb Telefon abschalten

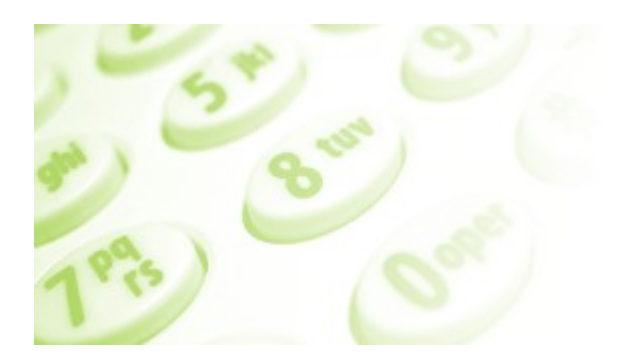

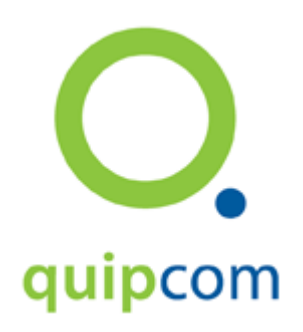

### **Anrufen**

#### *Anruf zu einer anderen Nebenstelle*

Nebenstellen werden direkt mit der Kurzwahl gerufen -

z.B. von 10 auf 20:

einfach Hörer abheben, 20 wählen und warten (bzw auf die Wahl-Taste bzw. "DIAL" drücken).

#### *Anruf nach extern*

Es gibt mehrere Möglichkeiten, einen Teilnehmer zu erreichen:

- 1. komplette Telefonnummer zB 004311503
- 2. mit Bereichsvorwahl zB 011503

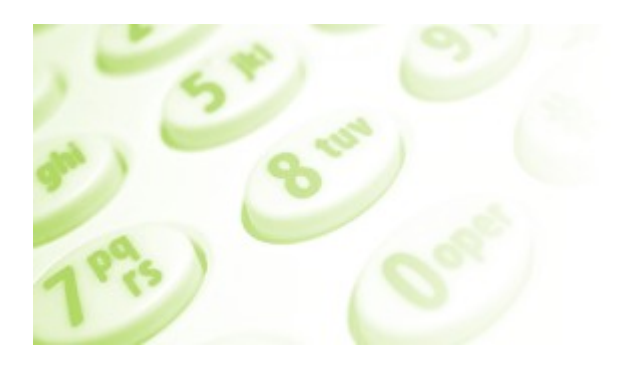

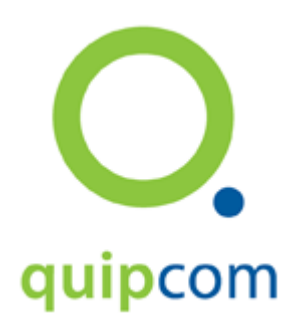

### **Weiterleitung von eingehenden Anrufen**

Eingehende Anrufe können auf 2 Arten weitergeleitet werden:

- 1) Verwendung der TransferFunktion "xfer"
	- 1. xfer drücken
	- 2. zu rufende Nummer wählen
	- 3. dial drücken
	- 4. xfer
	- 5. Das Gespräch wurde übergeben
- 2) Blind Transfer
	- 1. Eingabe von "##" während des Gesprächs
	- 2. Eingabe der Nebenstelle
	- 3. Eingabe von " $#$ "
- 3) Attended Transfer
	- 1. Eingabe von "\*\*" während des Gesprächs
	- 2. Eingabe der Nebenstelle
	- 3. Eingabe von " $#^n$

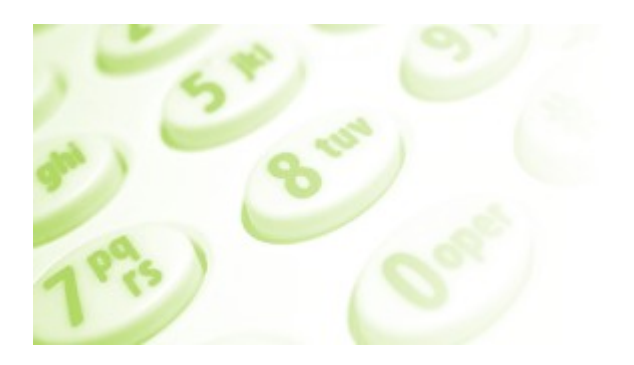

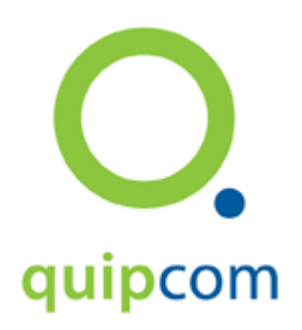

### **3er Konferenz**

Ähnlich wie bei der Rufweiterleitung kann bei einem eingehen Anruf eine 3er Konferenz zummen me ser der namenenenang namn ser einem eingenen zum aktiviert werden. Dazu wird statt "xfer" die Taste "conf" verwendet.

Es wird ein Gespräch zu einem weiteren Teilnehmer aufgebaut.

Mit "conf" werden alle Teilnehmer verbunden.

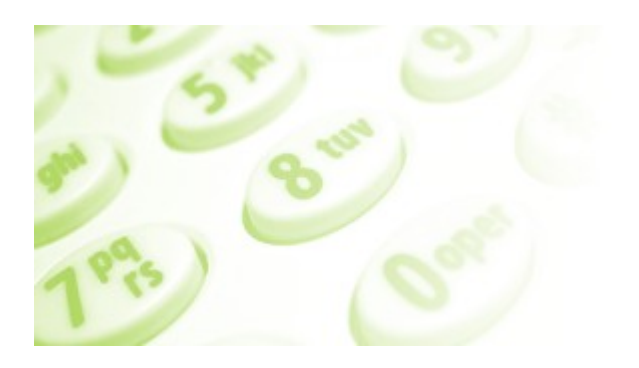

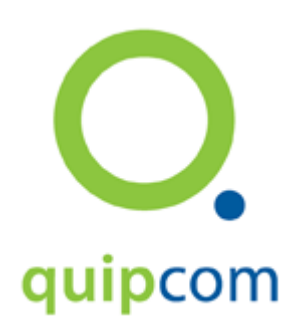

### **Erweiterte Funktionen**

Die quipcom mini-pbx kann auch verwendet werden, um

- 1. Standorte miteinander zu vernetzen
	- 1. Es werden "entfernte" Telefone einfach über das Internet angeschlossen diese benehmen sich wie direkt angeschlossene Nebenstellen
	- 2. mehrere quipcom mini-pbx Standorte können miteinander betrieben werden und Sie können ohne Gesprächsgebühren untereinander telefonieren.
- 2. Integration von quipcom mini-pbx und ISDN-Anlage
	- 1. Eine existierende ISDN-Anlage kann einfach erweitert werden z.B. um weitere Nebenstellen ohne dass die Telefonanlage erweitert werden muss.
- 3. Migration von ISDN auf VoIP
	- 1. Die ISDN-Anlage kann schrittweise durch eine moderne VoIP-Telefonanlage ersetzt werden.

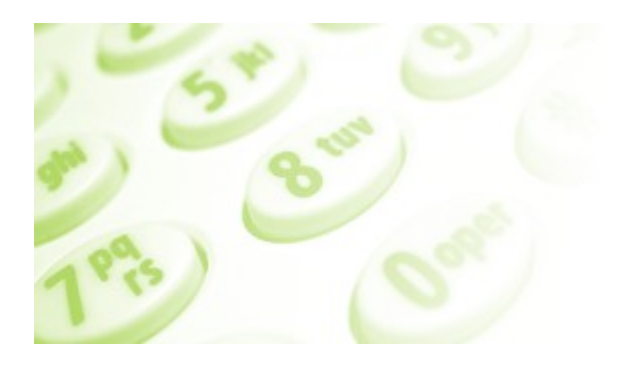

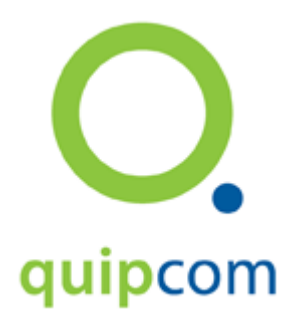

## **Versionsgeschichte**

Version 1.1. 2008-06-30

● Update der Dokumentation

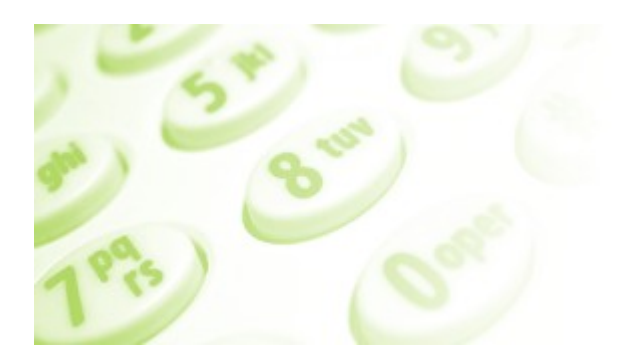

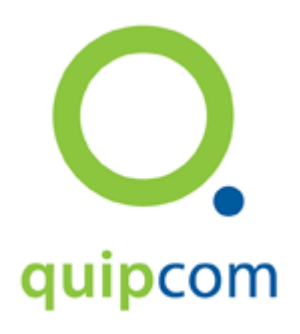

# Supportanfragen:

Email Telefon

support@quipcom.net 0043 1 323 5000